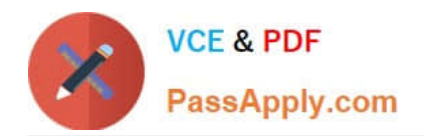

# **NSE7\_SAC-6.2Q&As**

Fortinet NSE 7 - Secure Access 6.2

## **Pass Fortinet NSE7\_SAC-6.2 Exam with 100% Guarantee**

Free Download Real Questions & Answers **PDF** and **VCE** file from:

**https://www.passapply.com/nse7\_sac-6-2.html**

### 100% Passing Guarantee 100% Money Back Assurance

Following Questions and Answers are all new published by Fortinet Official Exam Center

**63 Instant Download After Purchase** 

- **63 100% Money Back Guarantee**
- 365 Days Free Update
- 800,000+ Satisfied Customers

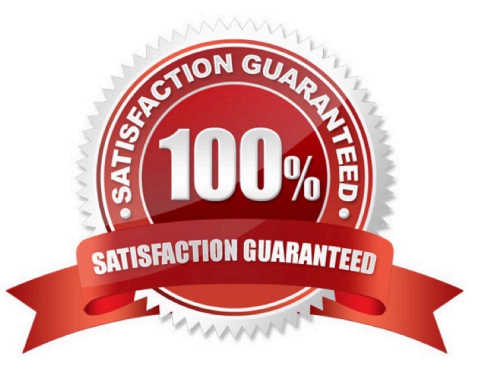

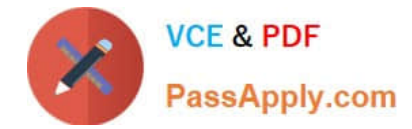

#### **QUESTION 1**

Examine the following RADIUS configuration:

```
config user radius
  edit "FAC-Lab"
    set server "10.0.1.150"
    set secret ENC XXX
    set nas-ip 10.1.0.254
```
next

An administrator has configured a RADIUS server on FortiGate that points to FortiAuthenticator. FortiAuthenticator is acting as an authentication proxy and is configured to relay all authentication requests to a remote Windows AD server using LDAP.

While testing the configuration, the administrator notices that the diagnose test authservercommand works with PAP, however, authentication requests fail when using MSCHAPv2.

Which two changes should the administrator make to get MSCHAPv2 to work? (Choose two.)

A. Force FortiGate to use the PAP authentication method in the RADIUS server configuration.

B. Change the remote authentication server from LDAP to RADIUS on FortiAuthenticator.

C. Use MSCHAP instead of using MSCHAPv2

D. Enable Windows Active Directory Domain Authentication on FortiAuthenticator to add FortiAuthenticator to the Windows domain.

Correct Answer: BD

Reference: https://docs.fortinet.com/document/fortiauthenticator/6.0.0/administration-guide/641286/ remoteauthentication-servers

#### **QUESTION 2**

A FortiGate has the following LDAP configuration.

```
config user ldap
   edit "Training-Lab"
      set server "10.0.1.10"
      set cnid "cn"
      set dn "cn=users, dc=trainingad, dc=training, dc=lab"
      set type regular
      set username "CN=Administrator, DC=trainingAD, DC=training, DC=lab"
      set password ENC XXX
next
```
On the Windows LDAP server 10.0.1.10, the administrator used dsquery, which returned the following output:

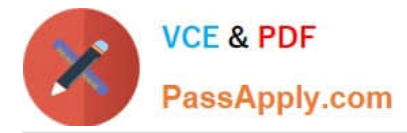

>dsquery user -samid admin\*

"CN=Administrator,CN=Users,DC=trainingAD,DC=training,DC=lab"

According to the output, which FortiGate LDAP setting is configured incorrectly?

A. dn

- B. sAMAccountName
- C. username
- D. cnid

Correct Answer: B

#### **QUESTION 3**

Refer to the exhibit.

Examine the configuration of the FortiSwitch security policy profile.

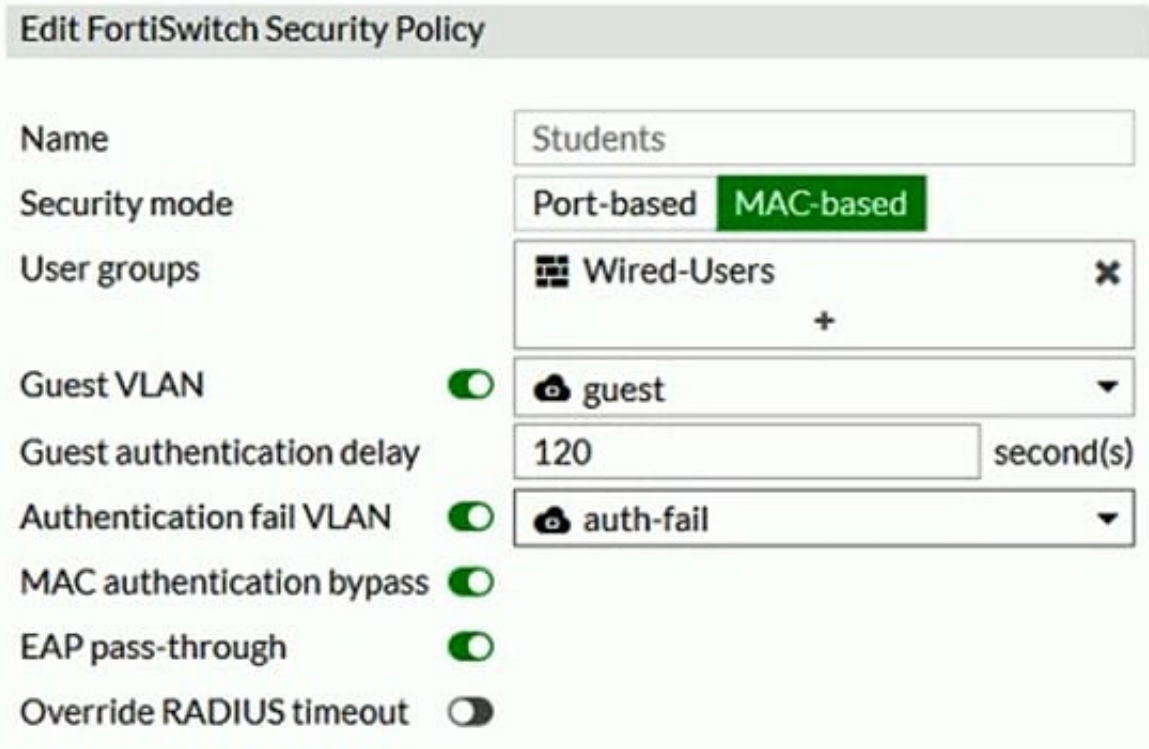

If the security profile shown in the exhibit is assigned on the FortiSwitch port for 802.1X.port authentication, which statement is correct?

A. Host machines that do support 802.1X authentication, but have failed authentication, will be assigned the guest VLAN.

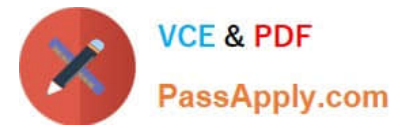

- B. All unauthenticated users will be assigned the auth-fail VLAN.
- C. Authenticated users that are part of the wired-users group will be assigned the guest VLAN.
- D. Host machines that do not support 802.1X authentication will be assigned the guest VLAN.

Correct Answer: C

#### **QUESTION 4**

A wireless network in a school provides guest access using a captive portal to allow unregistered users to self-register and access the network. The administrator is requested to update the existing configuration to provide captive portal authentication through a secure connection (HTTPS) to protect and encrypt guest user credentials after they receive the login information when registered for the first time.

Which two changes must the administrator make to enforce HTTPS authentication? (Choose two.)

- A. Provide instructions to users to use HTTPS to access the network.
- B. Create a new SSID with the HTTPS captive portal URL.
- C. Enable Redirect HTTP Challenge to a Secure Channel (HTTPS) in the user authentication settings
- D. Update the captive portal URL to use HTTPS on FortiGate and FortiAuthenticator

Correct Answer: BD

#### **QUESTION 5**

An administrator has deployed dual band-capable wireless APs in a wireless network. Multiple 2.4 GHz wireless clients are connecting to the network, and subsequent monitoring shows that individual AP

2.4GHz interfaces are being overloaded with wireless connections. Which configuration change would best resolve the overloading issue?

- A. Configure load balancing AP handoff on both the AP interfaces on all APs.
- B. Configure load balancing AP handoff on only the 2.4GHz interfaces of all Aps.
- C. Configure load balancing frequency handoff on both the AP interfaces.
- D. Configure a client limit on the all AP 2.4GHz interfaces.

Correct Answer: C

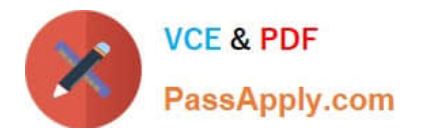

[NSE7\\_SAC-6.2 PDF Dumps](https://www.passapply.com/nse7_sac-6-2.html) [NSE7\\_SAC-6.2 Study](https://www.passapply.com/nse7_sac-6-2.html) **[Guide](https://www.passapply.com/nse7_sac-6-2.html)** [NSE7\\_SAC-6.2 Braindumps](https://www.passapply.com/nse7_sac-6-2.html)